# Popis APl

Tento dokument popisuje komunikační rozhraní mezi validátory a Backoffice.

Technická dokumentace ve formátu Open APl 3.0.0 je dostupná jako příloha.

- 0 Protokoly a formáty
- 0 Jednotlivé metody
	- o Finnware seznam verzí
	- o Firmware stažení verze
	- o Vstupní data seznam verzí
	- o Vstupní data stažení verze
	- o Prodejní data jízdenky
	- o Prodejní data uzávěrky
	- o Provozní data aktualizace stavu
	- o Provozní data události

# Protokoly a formáty

Veškerá komunikace bude probíhat na sít'i IPv4 a transportním protokolu TCP (Transsmision Control Protocol). Jako aplikační protokol bude použit HTTPS/1.1 (Hypertext Transport Protocol Secure). Serverový certifikát bude vydaný důvěryhodnou certifikační autoritou. Pro adresování požadavků na server bude využit systém překladu adres DNS (Domain Name System).

Pro předávání dat mezi zařízeními a serverem bude použit formát XML. Přenášená data budou komprimována. V rámci protokolu HTTP budou tedy využívány hlavičky Content-Type: text/xml; charset=UTF-8 a Content-Encoding: gzip. Toto platí s vyjímkou metody pro stažení firmwaru, který je ve formě binárního souboru a bude mít pouze Content-Type : application/octet-stream.

# Jednotlivé metody

Všechny dotazy budou mít nějakou základní URL, která bude nastavena v zařízení. K základní URL bude vždy přidán URI s identifikačním číslem zařízení (deviceld).

#### Firmware - seznam verzí

Metoda GET URI / { deviceld } / firmware

Vrátí seznam firmwarů pro dané zařízení.

#### Odpověď'

V případě, že není k dispozici žádný firmware pro toto zařízení, vrací 204 No Content

V případě, že je pro toto zařízení nějaký firniware k dispozici, vrací 200 Ok a seznam ve formátu XML.

### Firmware - stažení verze

Metoda GET URI / { deviceld } / firmware / { firmwareId }

Požadavek na stažení daného firinwaru,

#### Odpověď'

V případě, že firrnware s daným identifikátorein neexistuje, nebo není platný pro dané zařízení, vrací 404 Not Found.

V případě, že firmware s daným identifikátorem existuje a je platný pro dané zařízení, vrací 200 Ok a soubor s firmwarem v binární podobě (Content-Type: application/octet-stream).

#### Vstupní data - seznam verzí

Metoda GET URI /deviceId/inputData

Vrátí seznam verzí/balíčků vstupních dat pro dané zařízení.

#### Odpověď'

V případě, že nejsou k dispozici žádná vstupní data pro toto zařízení, vrací 204 No Content

V případě, že jsou k dispozici nějaká vstupní data pro toto zařízení, vrací 2 00 Ok a data ve formátu XML.

#### Vstupní data - stažení verze

```
Metoda GET URI / {deviceld}/inputData/{inputDataId}
```
Požadavek na stažení daného balíčku/verze vstupních dat.

#### Odpověď'

V případě, že vstupní data s daným identifikátorem neexistují, nebo nejsou platná pro dané zařízení, vrací 404 Not Found.

V případě, že vstupní data s daným identifikátorem existují a jsou platná pro dané zařízení, vrací 200 Ok.

#### Prodejní data - jízdenky

Metoda post URI /  $\{devicId\}$  / sale/tickets

Zařízení zašle prodeje jednotlivých jízdenek.

#### Požadavek

Data budou obsahovat seznam jednotlivých jízdenek.

# Odpověď'

V případě, že zařízení s daným identifikátorem neexistuje, vrací 404 Not Found.

V případě, že data nebudou validní po formální stránce (formát), vrací <sup>4</sup> 00 Bad request.

V každém jiném případě APl vždy vrací 201 Created. Zpracování bude probíhat asynchronně na straně serveru.

# Prodejní data - uzávěrky

Metoda post URI / {deviceld} / sale/reports

Zařízení zašle uzávěrku.

#### Požadavek

Data budou obsahovat seznam jednotlivých uzávěrek.

### Odpověď'

V případě, že zařízení s daným identifikátorem neexistuje, vrací <sup>4</sup> 04 Not Found.

V případě, že data nebudou validní po formální stránce (formát), vrací <sup>4</sup> 00 Bad request.

V každém jiném případě APl vždy vrací 201 Created. Zpracování bude probíhat asynchronně na straně serveru.

# Provozní data - aktualizace stavu

Metoda PUT URI / {deviceld} / monitoring/status

Zařízení aktualizuje svůj status. Zařízení bude volat tuto metodu vždy při změně jakéhokoliv hodnoty stavu. Pokud zařízení nezaslalo na APl žádný požadavek v požadované době (provozní parametr), zašle zařízení aktualizaci svého stavu i v případě, že se žádná hodnota nezměnila. Slouží tedy zároveň jako občerstvení stavu připojení.

#### Požadavek

Data budou obsahovat seznam všech provozních parametrů a jejich hodnoty.

# Odpověď'

V případě, že zařízení s daným identifikátorem neexistuje, vrací 404 Not Found.

V případě, že data nebudou validní po formální stránce (formát), vrací <sup>4</sup> 00 Bad request.

V každém jiném případě APl vždy vrací 200 Ok. Zpracování bude probíhat asynchronně na straně serveru.

# Provozní data - události

Metoda POST URI / { device Id} / monitoring/events

Zařízení zašle seznam událostí.

#### Požadavek

Data budou obsahovat seznam událostí.

#### Odpověď'

V případě, že zařízení s daným identifikátorem neexistuje, vrací 404 Not Found.

V případě, že data nebudou validní po fonnální stránce (formát), vrací <sup>4</sup> 00 Bad request.

V každém jiném případě APl vždy vrací 201 Created. Zpracování bude probíhat asynchronně na straně serveru.

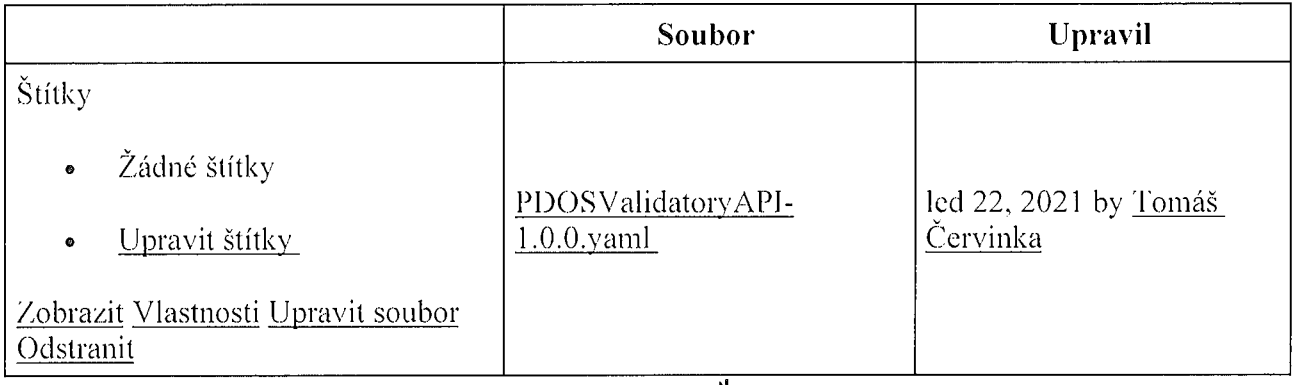

o Přetáhněte soubor k nahrání nebo procházet soubory  $\frac{1}{2}$ 

Nahrát soubor

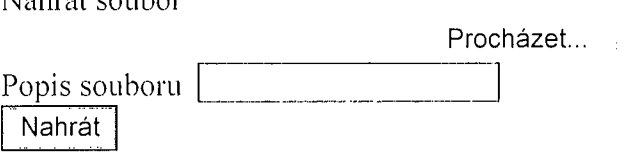